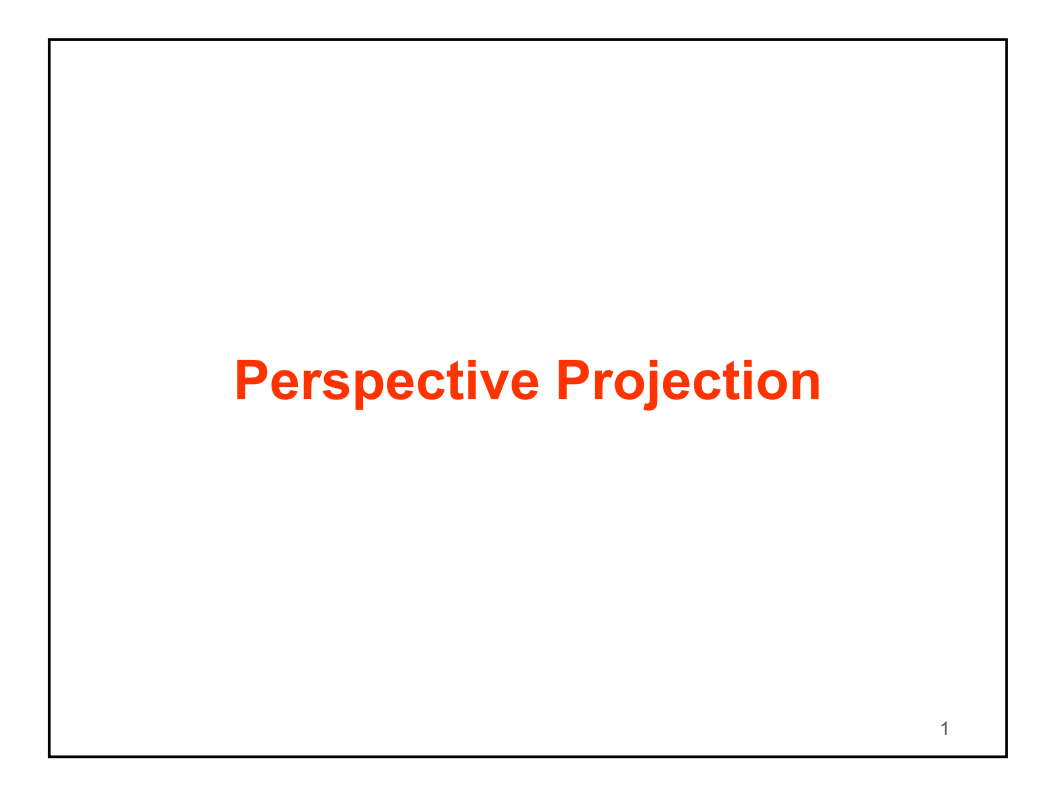

## **Perspective Cameras and Projective Transformation**

**What do you get when you call** var camera = new THREE.PerspectiveCamera(30, 1, 0.1, 1000); // view angle, aspect ratio, near, far

2

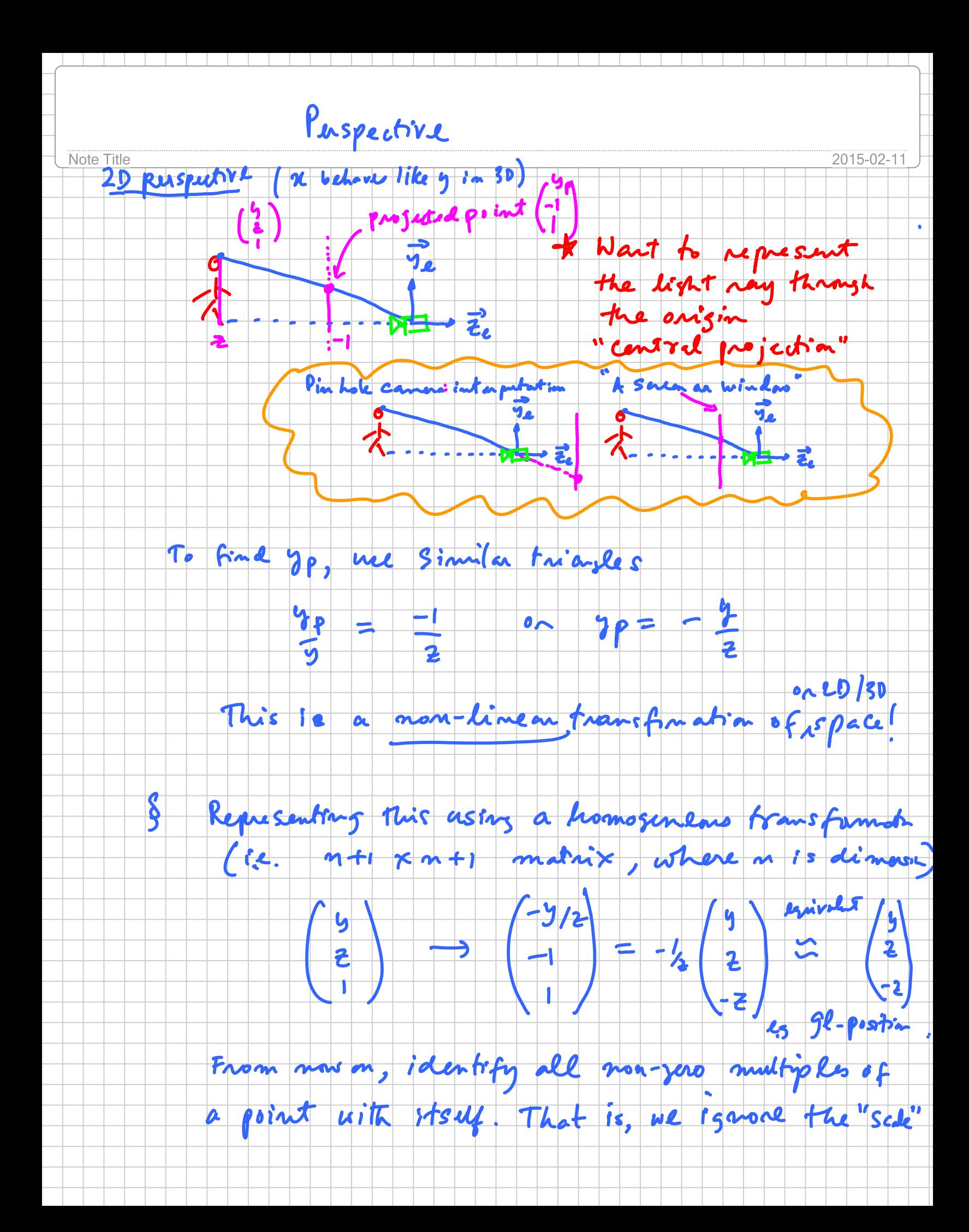

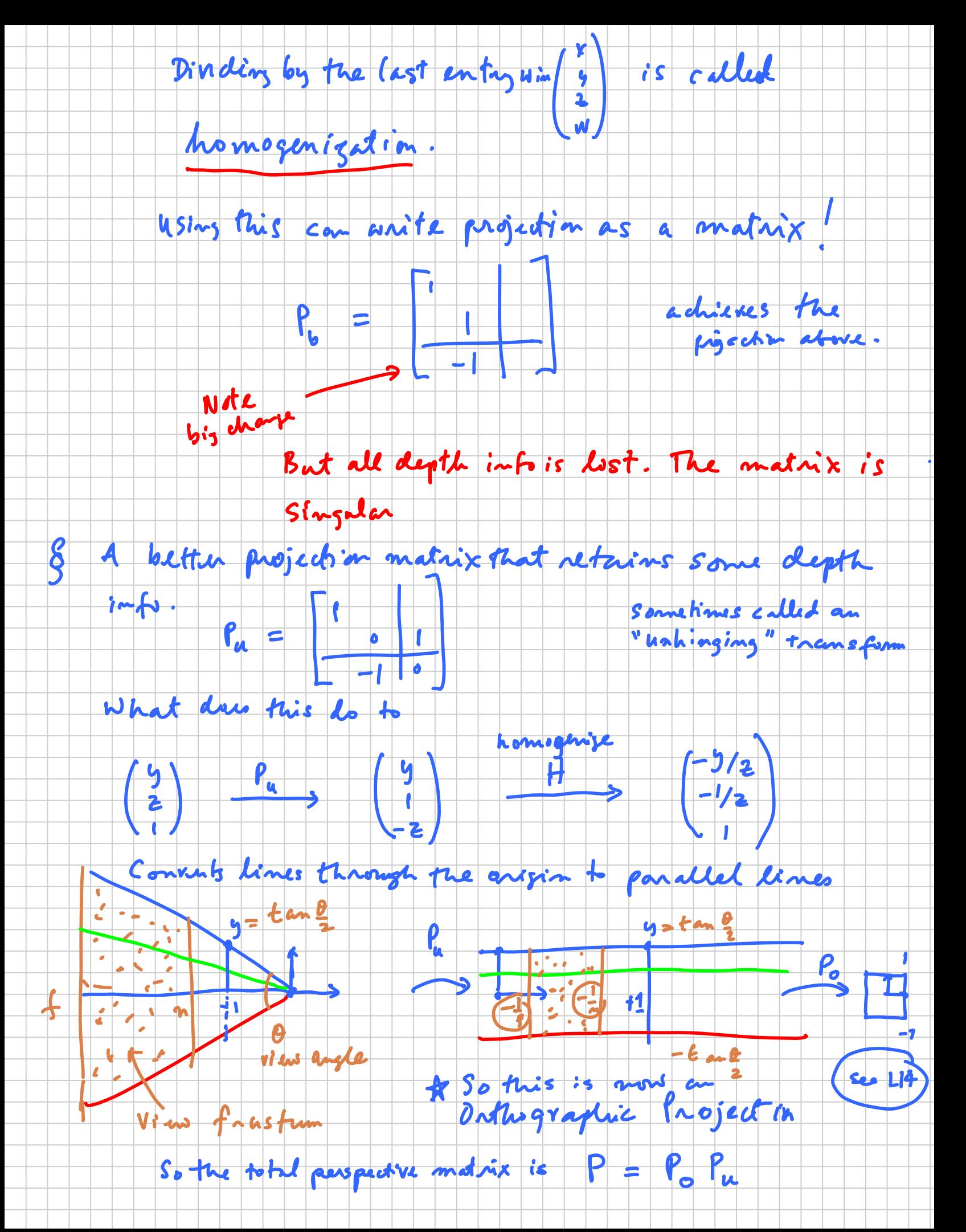

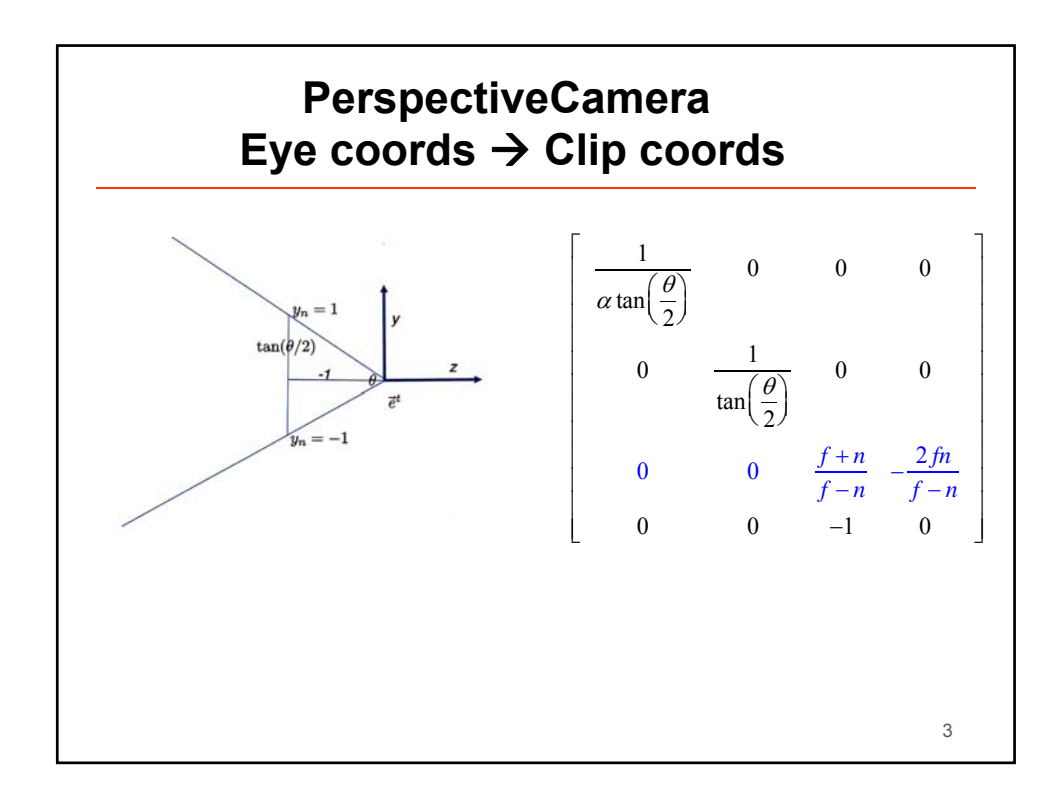